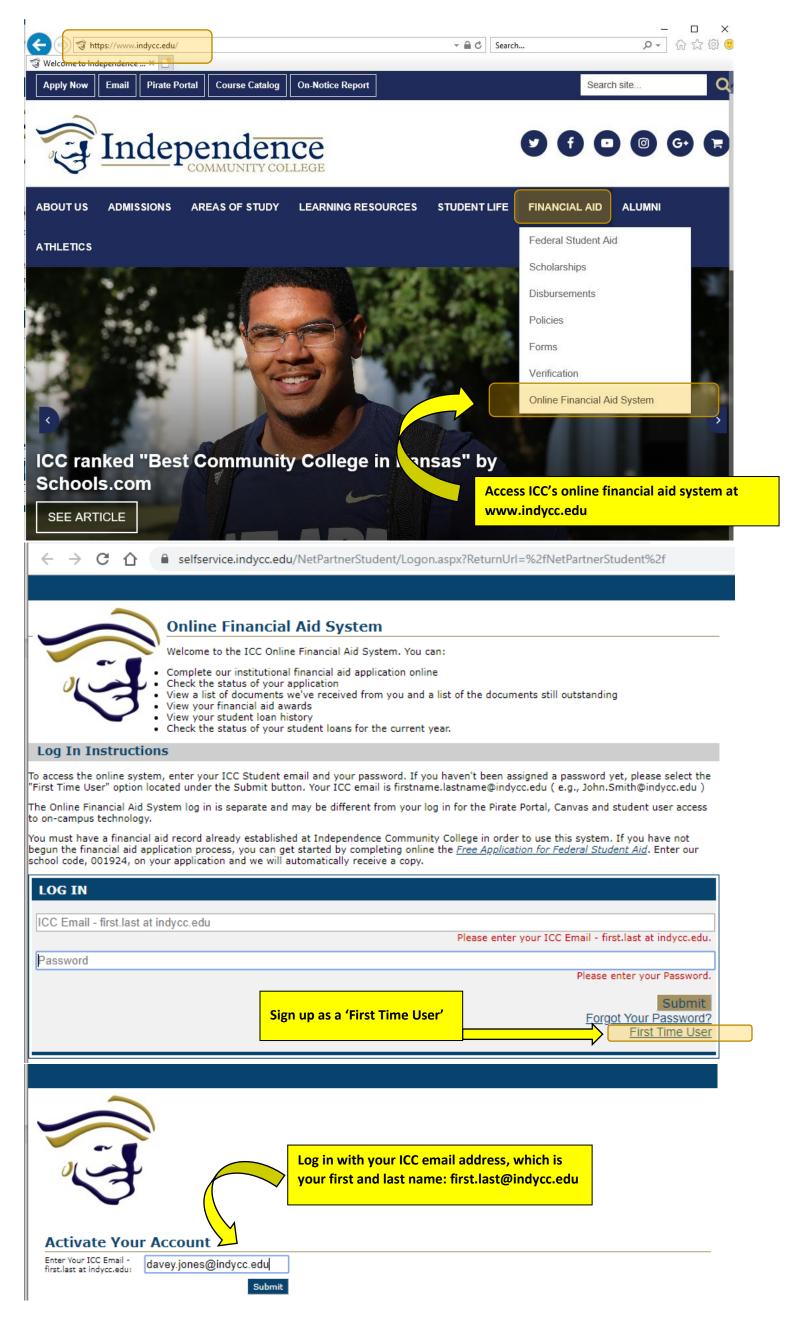

| ← → C 🏠 🔒 selfservice.indycc.edu/NetPartnerStudent/ActivateAccount.aspx                                                                                                    |
|----------------------------------------------------------------------------------------------------|
|                                                                                                    |
|                                                                                                    |
|                                                                                                    |
| Activate your account by verifying                                                                                                    |
| your identity, setting security                                                                                                    |
| questions and your password.                                                                                                    |
|                                                                                                    |
| Activate Your Account                                                                                                    |
| Please Verify Your Identity                                                                                                    |
| What is your date of birth? (MM/DD/YYYY)                                                                                                    |
| What city do you live in? (as stated on your FAFSA)                                                                                                    |
|                                                                                                    |
|                                                                                                    |
| Security Questions                                                                                                    |
| Please select and answer three unique security questions. We will ask you to answer these questions if you forget your log in                                                                                                    |
| information.                                                                                                    |
| Security answers must meet the following criteria:                                                                                                    |
| <ul> <li>Security answers must be a minimum of 4 characters.</li> <li>Security answers are case sensitive.</li> </ul>                                                                                                    |
| <ul> <li>You cannot use the same security answer more than once. All security answers must be unique.</li> <li>You cannot use part of the security question as your security answer.</li> </ul>                                                                                                    |
| Question 1:                                                                                                    |
| What is the city where you were born?                                                                                                    |
| Answer 1:                                                                                                    |
|                                                                                                    |
| Question 2:                                                                                                    |
| What is the city where you were born?                                                                                                    |
| Answer 2:                                                                                                    |
|                                                                                                    |
| Question 3:<br>What is the city where you were born?                                                                                                    |
| Answer 3:                                                                                                    |
| Allswer 5.                                                                                                    |
|                                                                                                    |
| Change Password                                                                                                    |
| Your password must be at least 9 characters long.                                                                                                    |
| <ul> <li>Your password must contain at least one upper case and one lower case character.</li> <li>Your password must contain at least one number.</li> </ul>                                                                                                    |
| <ul> <li>Your password must contain at least one of these special characters: !@#\$%^&amp;*()</li> </ul>                                                                                                    |
| Enter Your New Password:                                                                                                    |
| Confirm Your New Password:                                                                                                    |
| Contirm Your New Password:                                                                                                    |
|                                                                                                    |
|                                                                                                    |
| Terms & Conditions of Financial Aid                                                                                                    |
|                                                                                                    |
| I agree and certify that I am the named student logging into the ICC Online Financial Aid System. I understand it is a violation of the terms & conditions to allow any third party to log into the Online Financial Aid System on my behalf. I further understand it is a violation of            |
| the terms & conditions to log into the system if I am not the named student.                                                                                                    |
| I understand that my financial aid award may be calculated based on projected enrollment information. If I withdraw from the College or drop                                                                                                    |
| below expected enrollment during any term, my financial aid may be canceled or adjusted to repay any financial aid funds disbursed to me in<br>error. If I plan to enroll for a course load that is not consistent with my academic program requirement, I will contact the Office of Student      |
| Financial Aid to have my awards reviewed and revised as necessary. I further understand that a minimum of half-time enrollment is required to                                                                                                    |
| receive Federal Loans and understand that federal and state awards are contingent upon continued funding from these sources. I also certify that the information provided on my Free Application for Federal Student Aid is accurate.                                                              |
| and information provided on my Free Application for Federal Student Aid is accurate.                                                                                                    |
| I understand that federal regulations and college policies require that financial aid recipients proceed toward successful and timely completion<br>of degree requirements or maintain Satisfactory Academic Progrees (SAP). If I fail to demonstrate or maintain Satisfactory Academic Progrees I |
| of degree requirements or maintain Satisfactory Academic Progress (SAP). If I fail to demonstrate or maintain Satisfactory Academic Progress, I<br>may face financial aid probation or denial of aid. In order to maintain satisfactory academic progress for receiving student financial aid at   |
| Independence Community College, student must meet the Satisfactory Academic Policy available at www.indycc.edu/financial-aid-policies/.                                                                                                    |

I agree to these Terms and Conditions

Submit Cancel

|                                                                                                    |                                                                                                    |                                                                                                    | Current Award                                                                            | You are cu<br>I Year: 2020/202 | Men<br>urrently logged in as: DAVEY JONES<br>21 T My Account Log Out He |  |
|----------------------------------------------------------------------------------------------------|----------------------------------------------------------------------------------------------------|----------------------------------------------------------------------------------------------------|------------------------------------------------------------------------------------------|--------------------------------|-------------------------------------------------------------------------|--|
| X<br>Home<br>ICC Shopping Sheet<br>Required Documents<br>View My Awards<br>Accept My Awards<br>My Disbursements                                                                                                    | Once logged in, you can<br>returning student)<br>All students may view:<br>• Your ICC Shoppin                                                                                                    |                                                                                                    |                                                                                          |                                |                                                                         |  |
| DAVEY JONES<br>2020/2021<br>Welcome DAVEY                                                                                                    | <ul> <li>Submit 'Require</li> <li>View your award</li> <li>Accept your award</li> <li>View disbursement<br/>your student accept</li> </ul>                                                                                                    | ls<br>Irds<br>ents as your a                                                                                                    |                                                                                          |                                |                                                                         |  |
| Make sure you are viewing<br>You can navigate between award years by usi<br>Thank you for applying for financial assistance at Independence C<br>provide all requested documentation in a timely matter to the Off<br>scholarships, must completeat a minimumthe FAFSA, online so<br>also provide a final high school transcript (GED Scores, etc.) and f<br>attended.<br>Student aid packages will be made available for students' viewing<br>verification). <u>These student aid packages are subject to change ba</u><br>Your financial aid awards are credited to your account each semes<br>tuition, fees, room & board. If the amount of financial aid awards<br>in the form of a refund.                                                                                                   | ommunity College (ICC). In order to qualify f<br>ce of Student Financial Aid (OSFA). All studer<br>cholarship application, and the FSA Authorizat<br>inal college transcripts for any college they h<br>once the student's FAFSA is complete and ve<br>ased on any verification or enrollment change<br>ter and are automatically deducted from you | or financial aid, you mu<br>ts receiving aid, includ<br>ion Form. All students<br>ave ever enrolled in an<br>rified (if selected for<br>s.<br>institutional charges s | ing ICC<br>must<br>d/or<br>uch as                                                        |                                |                                                                         |  |
| Mome<br>ICC Shooping Sheet<br>Resulted Documents       To accept your awards in the 'Accept My Awards' screen:         Accept My Awards<br>My Disbursements       • Grant/scholarship amounts may not be reduced         My Disbursements       • Loan amounts may be reduced by typing the total requested in<br>the "Total" column. The amount you request is per YEAR (not<br>semester). For example, if you request \$2000 total in a<br>subsidized loan, you will receive \$1,000 each semester.         • Scroll to the right to Accept or Decline awards       • Scroll to the right to Accept or Decline awards         • Submit your decision to the financial aid office       Decisions to accept/decline may be changed by the student by<br>contacting us at financialaid@indycc.edu |                                                                                                    |                                                                                                    |                                                                                          |                                |                                                                         |  |
| Accept My Awards<br>This annual financial aid package is based on a full time er<br>verification; your award may change if you change you<br>provide all requested documentation and meet Satisfing<br>us if your enrollment plans change.<br>You may accept or decline the awards listed below for the ar-<br>disbursement of that award. Any award amount you accept<br>loan, you will receive one-half each semester; \$500 in Fall<br>If you have questions regarding this process or any of your<br>Administration Building. Our office is open daily from 8:00<br>Hide Horizontal Scrollbar                                                                                                    | bur schedule or if the verification pro<br>actory Academic Progress in order to<br>incademic year. If you leave the award as<br>or decline is for the award year. For exai<br>and \$500 in Spring. See the "My Awards"<br>financial aid package, please feel free to                                                                                | receive your finan<br>pending" you will no<br>mple, if you accept \$<br>tab for your semest                                                                           | EFC. You must<br>icial aid. Please<br>t receive a<br>1,000 of subsidiz<br>er breakdown.  | advise<br>ed                   |                                                                         |  |
| Your Awards                                                                                                    | Fall 2020                                                                                                    | Spring 2021                                                                                                    | Total                                                                                    | Messag                         |                                                                         |  |
| Pell Grant                                                                                                    | \$3,098.00                                                                                                    | \$3,097.00                                                                                                    | \$6,195.00                                                                               | -                              |                                                                         |  |
| SEOG Grant                                                                                                    | \$150.00                                                                                                    | \$150.00<br>\$1,750.00                                                                                                    | \$300.00                                                                                 | <u>Click to</u><br>Click to    |                                                                         |  |
| Subsidized Loan                                                                                                    | \$1,750.00                                                                                                    | \$1,750.00                                                                                                    | 2000                                                                                     | Click to                       |                                                                         |  |
| Total                                                                                                    | \$5,998.00                                                                                                    | \$5,997.00                                                                                                    | \$11,995.00                                                                              |                                |                                                                         |  |
| Decline All Accept All                                                                                                    |                                                                                                    |                                                                                                    |                                                                                          | ۱.                             |                                                                         |  |
| Submit           This annual financial aid package is based on a full time erverification; your award may change if you change yo provide all requested documentation and meet Satisfus us if your enrollment plans change.           You may accept or decline the awards listed below for the adisbursement of that award. Any award amount you accept loan, you will receive one-half each semester; \$500 in Fall If you have questions regarding this process or any of your Administration Building. Our office is open daily from 8:00 Hide Horizontal Scrollbar                                                                                                    | our schedule or if the verification pro<br>actory Academic Progress in order to<br>academic year. If you leave the award as<br>c or decline is for the award year. For exa<br>and \$500 in Spring. See the "My Awards<br>financial aid package, please feel free to                                                                                 | cess changes your<br>preceive your fina<br>"pending" you will n<br>mple, if you accept s<br>' tab for your semes                                                      | EFC. You must<br>ncial aid. Please<br>of receive a<br>1,000 of subsidi<br>ter breakdown. | advise<br>zed                  |                                                                         |  |
| Your Awards                                                                                                    | Message                                                                                                    |                                                                                                    | tatus                                                                                    | <u> </u>                       |                                                                         |  |
| Avvard<br>Pell Grant                                                                                                    | пеззауе                                                                                                    | _                                                                                                    | Pending <b>v</b>                                                                         |                                |                                                                         |  |
| SEOG Grant                                                                                                    | Click to View Message                                                                                                    |                                                                                                    | Pending 🔻                                                                                |                                |                                                                         |  |
| Subsidized Loan Unsubsidized Loan Total Decline All Accept All                                                                                                    | <u>Click to View Message</u><br><u>Click to View Message</u>                                                                                                    |                                                                                                    | Pending  Pending Pending Accept Decline                                                  | )                              |                                                                         |  |
| Submit                                                                                                    |                                                                                                    |                                                                                                    |                                                                                          | •                              |                                                                         |  |